FoxPro

# **FoxPro 2.0: Ein Schritt nach vorn?**

*Serge Autexier* 

*Im Datenbank-Bereich, wie auch in anderen Gebieten der praktischen Informatik, gab es frühzeitig Standard-Systeme. dBASE etablierte sich als ein solcher Standard. Mancher Wunsch blieb jedoch lange offen, wie zum Beispiel der nach einem echten Compiler, mit dessen Hilfe dBASE-Programme auch unabhängig von der dBASE-Umgebung laufen können.* 

Neue Datenbank-Systeme mußten zwei Eigenschaften aufweisen, um überhaupt eine Chance zu haben: Da dBASE sehr verbreitet war, hatten sie die dBASE-Dateiformate zu unterstützen. Andererseits sollten sie die Schwächen von dBASE beheben. Auch in neueren Versionen von dBASE wurden diese Nachteile nicht gänzlich beseitigt. Erst durch Clipper wurden einige behoben. Doch gab es da ein Problem: Die Clipper-Dateien waren nicht hundertprozentig kompatibel zu den dBASE-Dateien. Für erfahrene Programmierer stellte dies kein Problem dar; für weniger Erfahrene wirkte diese Tatsache aber eher abschreckend.

## **Warum FoxPro?**

Warum nun eine genauere Betrachtung von FoxPro 2.0? Fox-Pro 2.0 ist in juristischen Anwendungsumgebungen sehr verbreitet. Die neue Version 2.0, "das beste Datenbank-Management-System", wenn man dem Her-

steller glauben schenken darf, soll hier daraufhin geprüft werden, ob es für Neueinsteiger mit einer gewissen Erfahrung im Umgang mit Computern geeignet ist und ob es Schwächen behebt, die in dBASE und sonstigen auf dBASE ausgerichteten Datenbank-Systemen vorhanden sind.

Mit Hilfe des Demonstrations-Programms wird der Einsteiger versuchen, einen ersten Uberblick über die von FoxPro 2.0 bereitgestellten Möglichkeiten zu erhalten. Und da gibt es schon einiges: Ausgehend von einfachen Kommandos zur Handhabung einzelner Dateien und Datenbanken, über Relationen zwischen Datenbanken untereinander, bis hin zu Masken-, Menü- und Projekt-Managern wird alles vorgeführt. Es gibt viele Möglichkeiten, aber eben auch viel zu lernen, und dementsprechend sehen auch die Handbücher aus. Sehr angenehm ist bei dieser Einführung, daß der Einsteiger sich nicht alles anschauen muß, sondern zwischen einzelnen Themen-Gebieten auswählen kann,

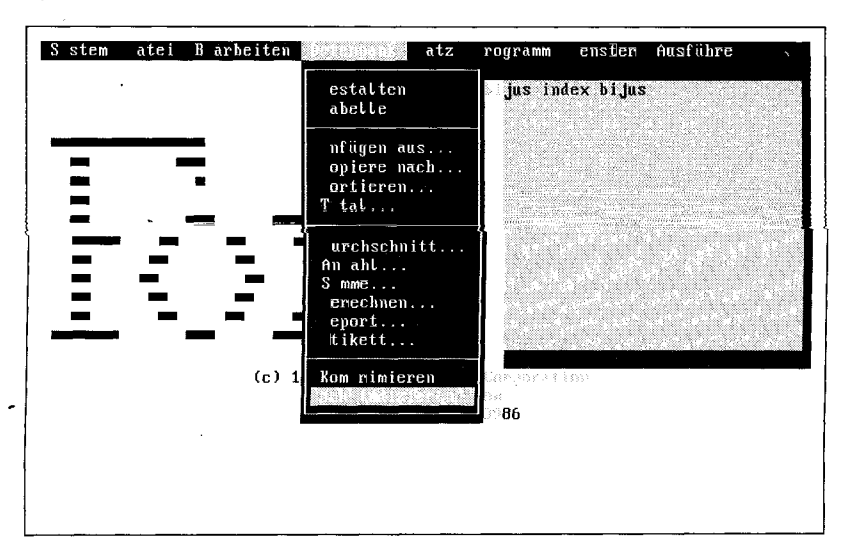

welche nach Schwierigkeitsgrad angeordnet sind.

# **Positiv: Transparenz**

Für die eigenen ersten Schritte zum Erlenen von FoxPro 2.0 ist der Umgang mit dem System-Menü sehr hilfreich. Einerseits können alle Datenbank-Operationen damit ausgeführt werden, und andererseits werden alle sich hinter den einzelnen Menüpunkten verbergenden Kommandos im sogenannten Befehlsfenster angezeigt. Diese Transparenz des System provoziert implizit ein "learning by doing", da die einzelnen Schritte anschließend nach und nach wiederholt werden können. Zur Vertiefung der eigenen Kenntnisse können alle Befehle in der Hilfe-Funktion nachgeschlagen werden. Zu bedauern ist allerdings, daß es keine echte Online-Hilfe gibt, die - bezogen auf das Befehlsfenster - zu einem bestimmten Befehl Informationen liefert.

Mit Hilfe des System-Menüs (Abb. 1) lassen sich relativ schnell und einfach kleinere Datenbanken erstellen, Datensätze eingeben und sortieren. Masken und Menüs können aufgebaut und verwendet werden. Irgendwann wird es aber lästig, daß man zum Ausführen einer bestimmten Operation jede Kleinigkeit erneut einstellen muß. Der Drang zur Automatisierung einzelner Schritte ist vorhanden und die ersten, zwar noch sehr kleinen Programme werden entstehen. Erst bei diesem Schritt, vom Anwender zum Entwickler,

*Abb. 1: Über das System-Menü ausführbare Operationen* 

*Serge Autexier studiert Informatik an der Universität des Saarlandes und programmiert die Retrievalsoftware fürßijus-PC.* 

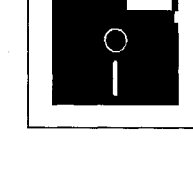

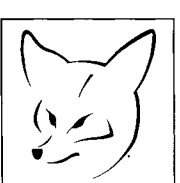

#### FoxPro

wird das vierte Handbuch "Befehle & Funktionen" interessant. Einzelne Schritte werden zu Abläufen kombiniert. Allmählich führt das zu kleinen Programmen, die auch zu einem großen, auf den persönlichen Gebrauch zugeschnittenen Datenbank- und Verwaltungs-Programm zusammengefaßt werden könnten. So entsteht nach einiger Zeit beispielsweise das erste Adreß-Verwaltungsprogramm oder eine Datenbank mit Informationen über einzelne Kunden, usw. (Abb. 2).

### **Der schnelle Fuchs**

Der Hersteller von FoxPro 2.0 wirbt unter anderem damit, daß der Fuchs sehr schnell ist. Dies hat sich teilweise in einigen Tests bestätigt. Dennoch sollte eines nicht vergessen werden: die Standard-Sortier-Operation "SORT" speichert die zu sortierenden Datensätze in eine Datei. Deshalb kann der Sortier-Algorithmus noch so schnell sein, ist die Festplatte langsam, geht dieser Vorteil verloren. Dies ist zwar kein FoxPro 2.0 spezifisches Problem, nur sollte der potentielle Einsteiger in die PC-Welt auch dies bedenken.

## **Relationen**

Wegen der großen Anzahl von Datenbanken, werden Relationen zwischen einzelnen Daten verschiedener Datenbanken immer wichtiger. In FoxPro 2.0 können beliebige Relationen zwischen einzelnen Daten in unterschiedlichen Datenbanken mit geringem Aufwand selbst definiert werden. Zum Beispiel stellt man irgendwann fest, daß zu bestimmten Kunden sowohl in der Adreß-Datenbank, als auch in der Informations-Datenbank Einträge existieren. Natürlich könnte man eine neue Datenbank erstellen als eine Kombination der. beiden alten. Dagegen spricht aber nicht

*Abb. 2: Beispiel für ein Adressen-Programm* 

nur, daß die auf die alten Datenbanken zugeschnittenen Programme wieder abgeändert werden müßten, sondern auch, daß dadurch viel Speicherplatz verloren gehen würde; es ist auch denkbar, daß es viele Adressen gibt, zu denen überhaupt keine Informationen vorhanden sind. Können aber Relationen zwischen Datenbanken definiert werden, braucht man die einzelnen Programme nicht abzuändern, und es wird nur soviel Speicherplatz in Anspruch genommen, wie wirklich benötigt wird. Dennoch können die gewünschten Effekte erreicht werden, zum Beispiel: Zu einer bestimmten gewählten Adresse ist die entsprechende Information sofort verfügbar, falls vorhanden. Zu bemerken ist noch, daß sich sogenannte "one-to-many" Relationen definieren lassen. Die oben beschriebene Relation ist eine "one-to-one" Relation. "One-to-many" Relationen erlauben es, einen Datensatz in Relation zu beliebig vielen anderen

## **SQL-Quiz**

Datensätzen aus unterschiedlichen Datenbanken zu setzen.

An den Einsteiger, der erst seine ersten Schritte als Programmierer gemacht hat, haben die Hersteller von FoxPro 2.0 auch gedacht. Er kann einige seiner Kenntnisse mit Hilfe des 'SQL-Quiz' überprüfen und langsam, sowohl durch Ausprobieren von Beispielen aus den Handbüchern, als auch durch das Quiz, lernt er die Konzepte von FoxPro 2.0 kennen.

Einer der wesentlichsten Schritte im Lernprozeß einer Programmiersprache ist getan.

Im folgenden werden noch kurz zwei Tools vorgestellt, die insbesondere für Programm-Entwickler sehr nützlich sind:

Der *Projekt-Manager* und das Dokumentations-Programm *Fox-Doc.* Darüber hinaus bietet Fox-Pro 2.0 viele weitere interessante Tools, wie zum Beispiel den Report-Generator; diese aber alle anzusprechen, müßte den Rahmen eines kurzen Beitrags sprengen.

### **Projekt-Manager**

Bei der Erstellung von größeren Programmen, welche wiederum aus vielen kleineren Programmen bestehen, tauchen zahlreiche bekannte Probleme auf:

Die Ubersicht geht verloren, neu geschriebene Programm-Stücke sind in compilierter Form nicht auf dem neuesten Stand.

Arbeiten mehrere Personen an Teilprogrammen, weiß der einzelne nicht, wo die anderen Programme stehen. Tritt beispielsweise ein Fehler auf, kann der entsprechende Programm-Code nicht gefunden werden, da nicht bekannt ist, wo er sich befindet. Um diese Probleme auszu-

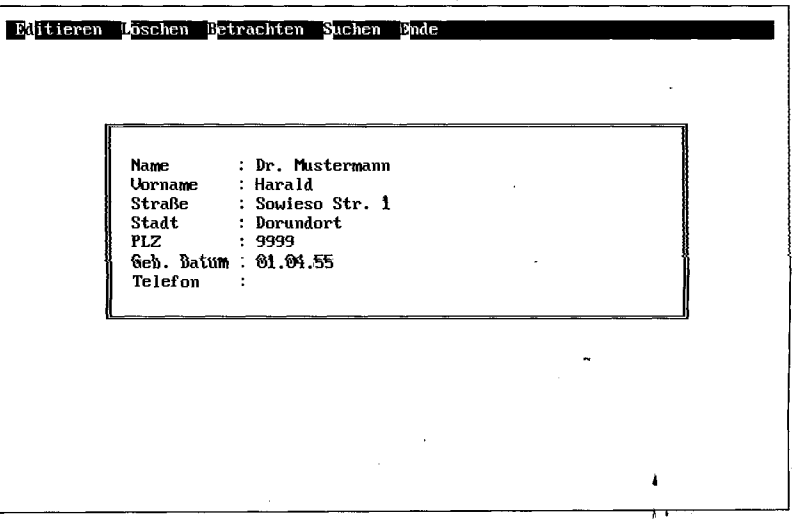

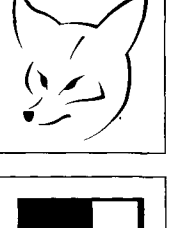

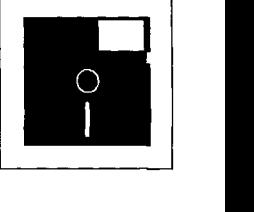

*Abb. 3: Verwaltung eines Projektes mit Hilfe des Projekt Managers* 

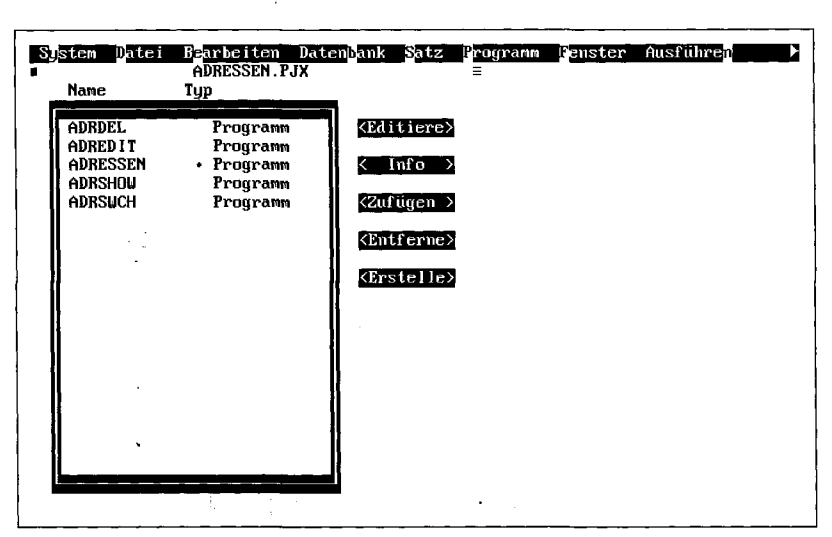

schließen .oder zumindest zu mindern, gibt es in verstärktem Maße innerhalb von größeren Entwicklungsumgebungen die Möglichkeit, sogenannte Projekte (de facto große Programme) innerhalb der Umgebung besser verwalten zu können. In FoxPro 2.0 wird dies durch den Projekt-Manager gewährleistet: Der Projekt-Manager erlaubt es zunächst einmal, in einer speziellen Projekt-Datei nicht nur den Namen, sondern auch den Ort der einzelnen Teilprogramme zu speichern. Hiermit ist der Überblick über das Projekt gewährleistet: Die Größe des Projektes ist leicht festzustellen, und alle Teilprogramme sind unschwer zu lokalisieren. Der Projekt-Manager übernimmt aber noch weitere Aufgaben:

Er achtet darauf, daß compilierte Teilprogramme auf dem neuesten Stand sind; dies scheint für manch einen vielleicht ein nicht so zum Tragen kommendes Argument zu sein, aber einleuchtend für diejenigen mit Erfahrung in der Erstellung größerer Programme.

Zusätzlich speichert der Projekt-Manager die compilierten Programm-Teile, die sogenannten Objekt-Codes, nicht in extra Dateien, sondern in der Projekt-Datei selbst. Dies hat den Vorteil, daß die Anzahl der Dateien auf der Festplatte nicht unnötiger-- weise verdoppelt wird (zu jedem

Teilprogramm den eigentlichen Programm-Code und die entsprechende Objekt-Datei).

### **FoxDoc**

Ein weiteres Tool, welches sich nahtlos in die bezüglich des Projekt-Managers angestellten Überlegungen einfügt, ist die Dokumentations-Möglichkeit von FoxPro-Programmen. Greifen wir das Beispiel aus dem vorherigen Abschnitt noch einmal auf: Jemand stellt fest, daß in einem Teilprogramm, welches er selbst nicht geschrieben hat, ein Fehler auftaucht. Er kann zwar mit Hilfe des Projekt-Managers den Quell-Code des Teilprogramms wiederfinden und auch sicher sein, daß der Objekt-Code, in welchem der Fehler aufgetreten ist, genau dem vorliegenden Quell-Code entspricht, aber der Fehler ist noch nicht gefunden. Die Fehlersuche ist bekanntlich keine einfache Sache, vor allem wenn der Quell-Code nicht sorgfältig dokumentiert ist. Andererseits ist gerade diese, für die Fehler-Suche besonders wichtige Dokumentations-Arheit, sehr lästig. Eine Teillösung wäre es, die Dokumentation von Programmen zu automatisieren. Dies grammen zu automatisteren. Dies sen Grad möglich, aber einige trisen Grad möglich, aber einige tri-<br>viale Eigenschaften zu dokumenmeistens lästig und aufwendig. Durch deren Automatisierung kann schon viel gewonnen werden. Für diese Zwecke gibt es im FoxPro 2.0 Programm-Paket das Programm FoxDoc: FoxDoc ermittelt auf Wunsch einige Eigenschaften eines bestimmten Programms, wie zum Beispiel die Liste der benutzten Datenbanken. Darüber hinaus können vom Programmierer bestimmte Einträge zu einem Programm gemacht werden; damit kann unter anderem kurz erläutern werden, wer es geschrieben hat, was es bewirkt, wann daran zuletzt etwas geändert wurde usw. Dies geht zwar auch, indem die Kommentare direkt in den Quell-Code eigenfügt werden, aber durch den von FoxDoc zur Verfügung gestellten einheitverlugung gestemen emnennchen Kanmen muis nach sol- $\sum_{n=1}^{\infty}$ umständlich im Quell-Code umstandlich im Quell-Code gesucht werden. Wenn ein bestimmter Kommentar vorhanden ist, zum Beispiel zum Autor, dann steht er an der einen Stelle, die für solche Art von Kommentaren von FoxDoc vorgesehen<br>ist.

deren ist möglich; insbesondere ist gerade die Dokumentation dieser trivialen Eigenschaften

#### **Summa summarüm**

Nicht alles Wünschenswerte ist vorhanden. So vermißt man etwa die Möglichkeit des Sortierens im Speicher. Aber ansonsten bedeutet das Paket doch "einen Schritt voran". Es läßt sich wahrscheinlich noch darüber streiten, ob die fehlenden Eigenschaften unbedingt notwendig sind. Die eigentlichen Stärken von FoxPro 2.0 bleiben davon jedoch unberührt:

Sie liegen insbesondere im erhöhten Komfort, sowohl für den einfachen Anwender, als auch für den Programmierer.